### *Проектная работа по информатике на тему: Виджеты и гаджеты в современном мире.*

Гизатуллин Денис 10б Ноябрьск 2014

# *Содержание*

- 1. Введение
- 2. <del>Что такое виджеты</del> и гаджеты
- 3. Примеры виджетов и гаджетов
- 4. Производители гаджетов и виджетов
- 5. Новинки гаджетов
- 6. Новинки виджетов
- 7. Вывод
- 8. Список использованной литературы

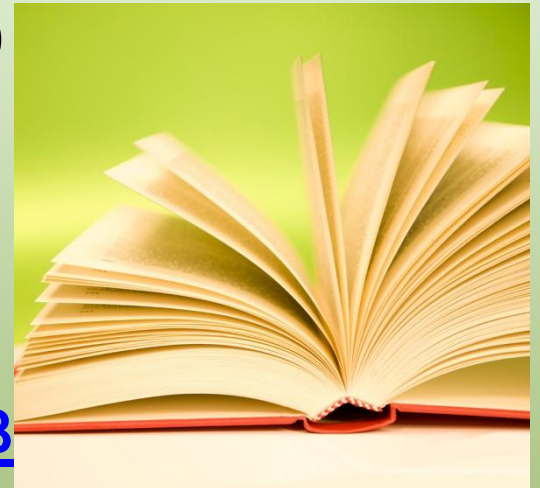

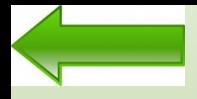

# *Введение*

- Цель: Рассказать о гаджетах, виджетах, их особенностях и новинках
- Задачи:
- 1. Ознакомление с информацией о виджетах и гаджетах
- 2. Создание продукта
- 3. Отбор материала для создания проекта
- 4. Создание схемы или таблицы по виджетам и гаджетам

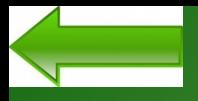

### *Гаджет*- электронное устройство, отличающееся малыми размерами и выполняющее ограниченный круг функций.

*Виджет*- это небольшой независимый программный модуль, работающий в некоторой среде и исполняющий одну или несколько функций.

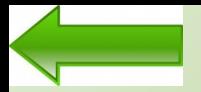

Гаджеты компактны и предназначены для выполнения конкретных, узкоспециализированных задач. Отличительной особенностью гаджетов является то, что они являются новинкой, то есть, необычным, креативным решением определенных задач по сравнению с имеющимися стандартными технологиями.

Виджеты предоставляют различного рода информацию,

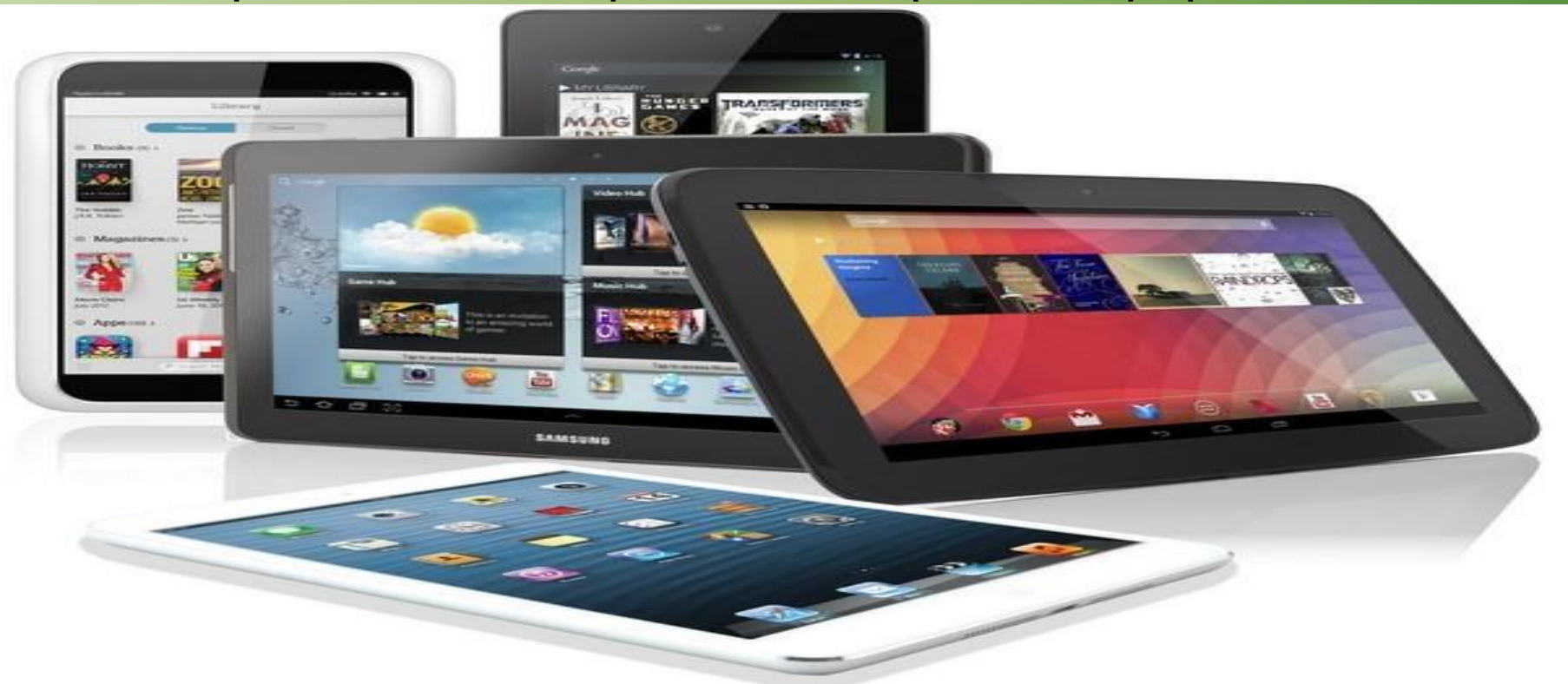

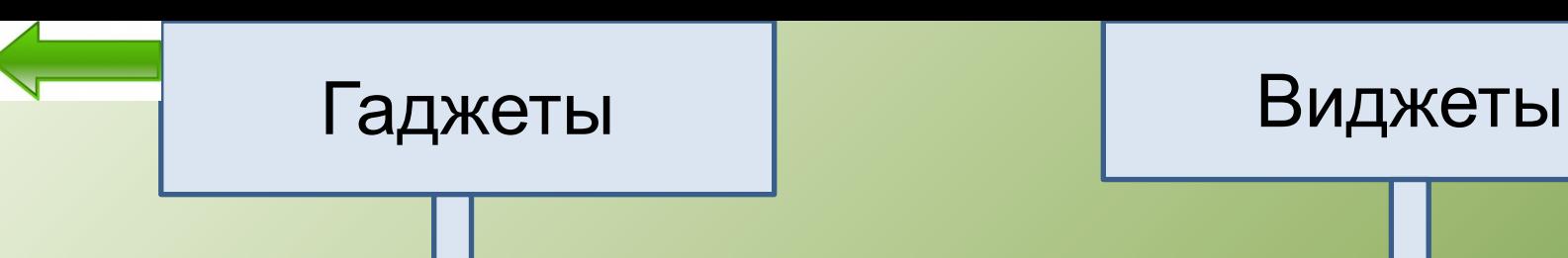

Смартфон, плеер, планшет, электронная книга, цифровой фотоаппарат

Будильник , календарь, записная книжка, компас, калькулятор.

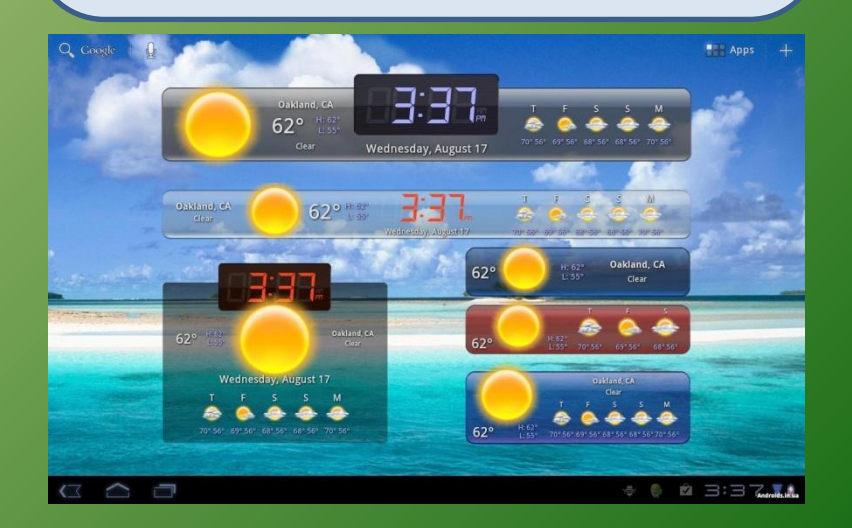

# *Производители гаджетов и виджетов*

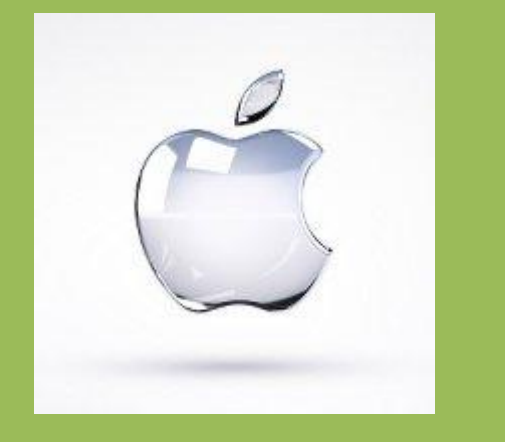

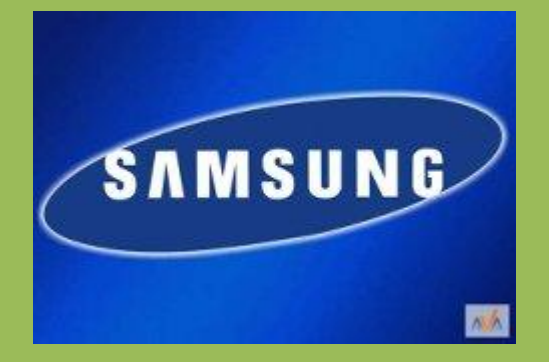

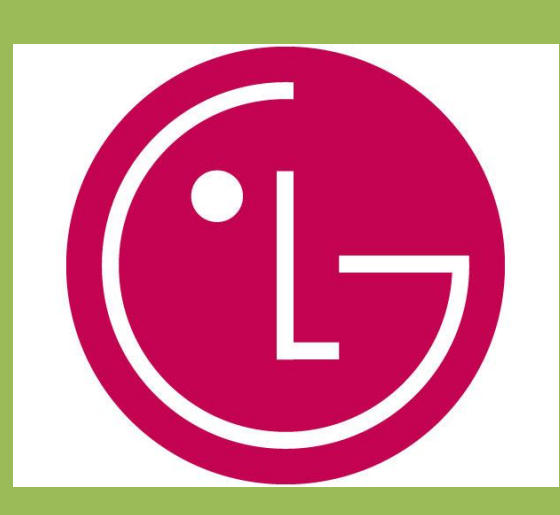

**Microsoft**<sup>®</sup>

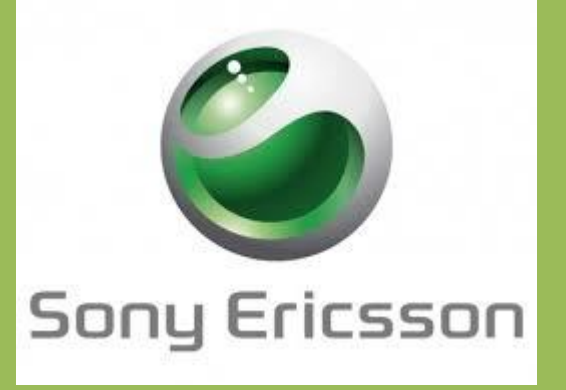

NOKIA **Connecting People** 

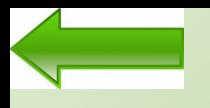

## *Новинки в области гаджетов*

### **Handy Salt Meter SanDisk**

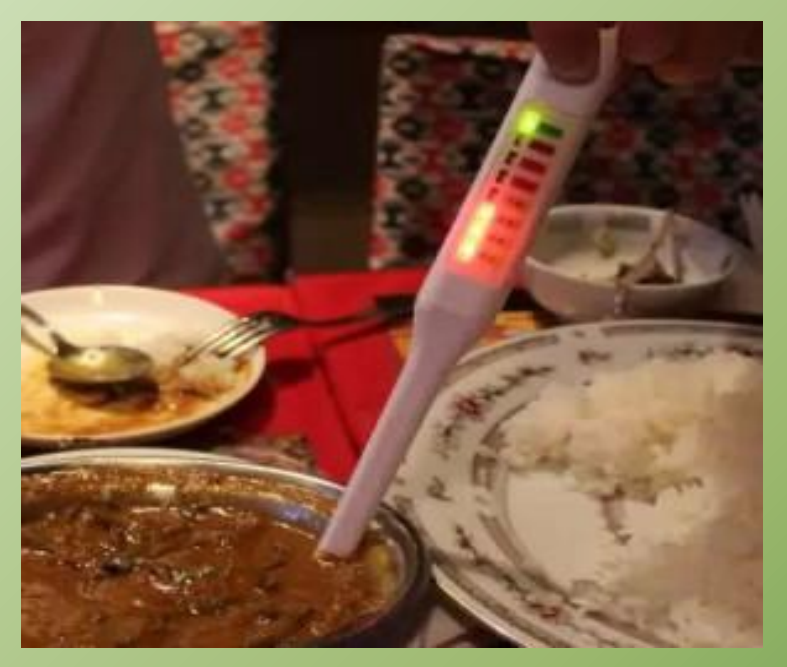

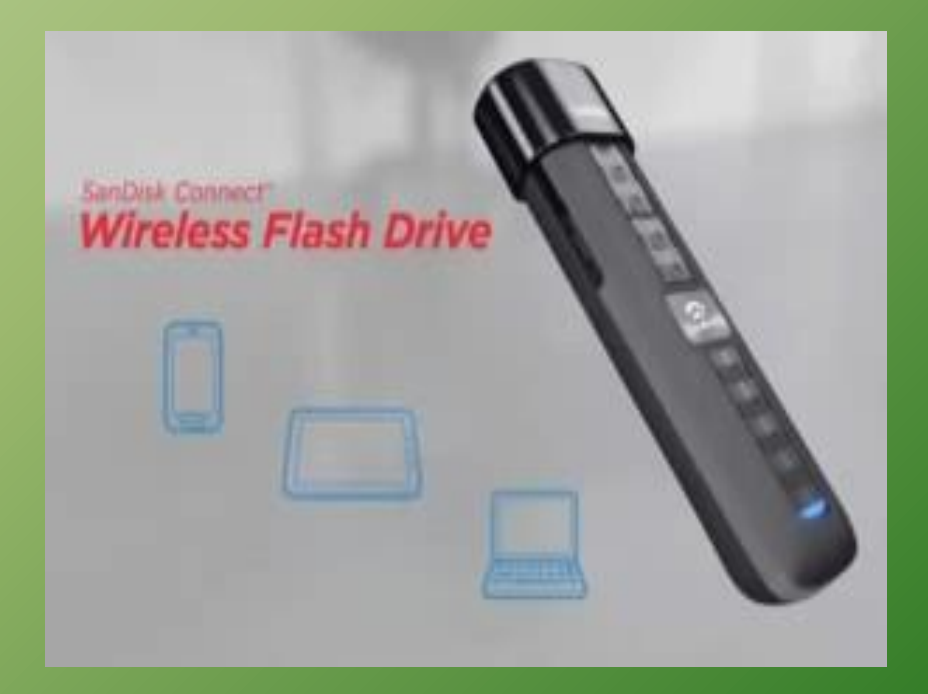

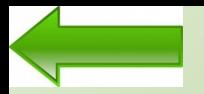

## *Новинки в области виджетов*

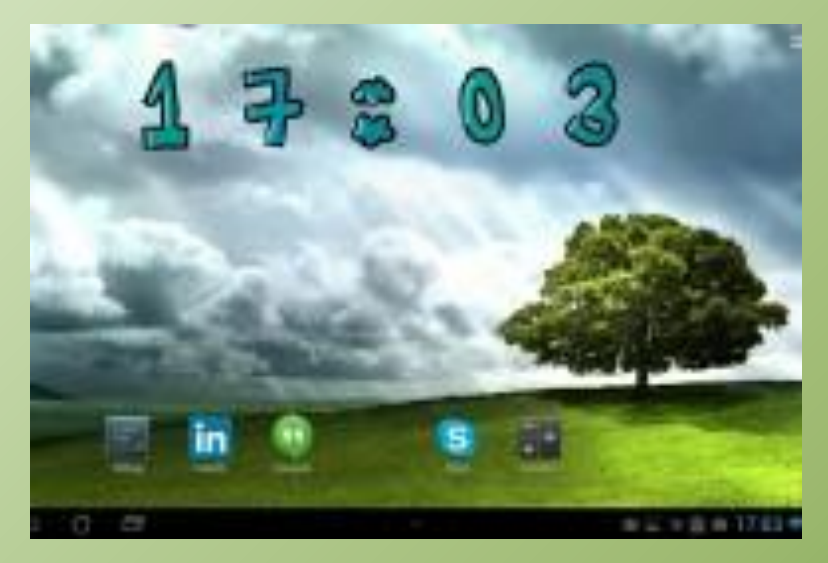

### **DrawTime DU Baterry Saver**

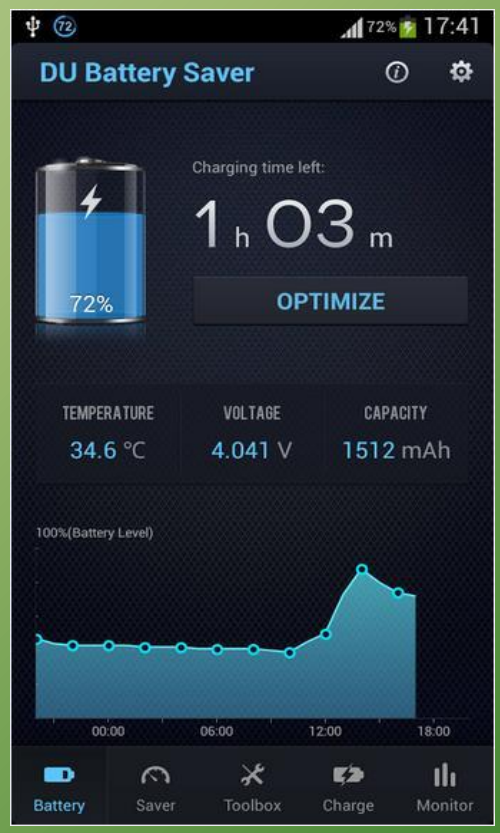

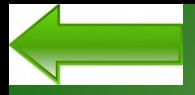

# *Вывод*

• Я предоставил понятную информацию о гаджетах и виджетах, в которой кратко описал все пункты выше(см. содержание).

# *Спасибо за внимание!*

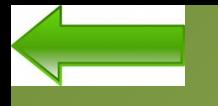

# Список использованной литературы

- http://ubuntism.ru/2011/01/gadgets-review/
- http://www.adminas.ru/gadgets.html
- http://go.mail.ru/search\_images
- https://www.google.ru/search?q=rfhnbyrb&newwindow=1&source=lnms&tbm=isch& sa=X&ei=6b9zU5DTHMWN4gTT74HIBA&ved=0CAYQ\_AUoAQ&biw=1366&bih=624 #newwindow=1&q=%D0%B3%D0%B0%D0%B4%D0%B6%D0%B5%D1%82%D1%8B &tbm=isch
- http://widgetok.ru/2009/01/what-is-widgets/

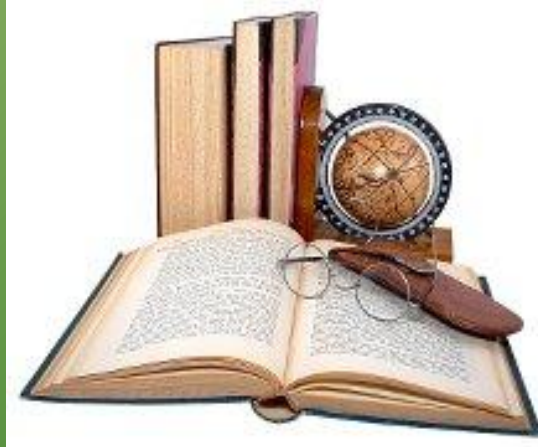